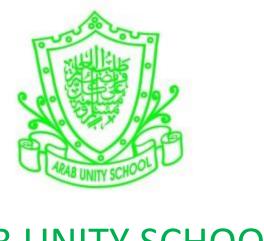

## **ARAB UNITY SCHOOL**

**CURRICULUM OVERVIEW** 

**COMPUTING** 

YEAR 7

2019 - 2020

A guide for Parents and Students

SUBJECT: Computing Year: 7

## Overview of the year:

The national curriculum for Computing aims to ensure that all pupils:

- can understand and apply the fundamental principles and concepts of computer science, including abstraction, logic, algorithms and data representation
- can analyse problems in computational terms, and have repeated practical experience of writing computer programs in order to solve such problems
- can evaluate and apply information technology, including new or unfamiliar technologies, analytically to solve problems
- are responsible, competent, confident and creative users of information and communication technology.

| -               |                                       |                            |                        |
|-----------------|---------------------------------------|----------------------------|------------------------|
| Topic           | Objective                             | Activities / Assessments   | Skills (SECRET)        |
|                 | • More tools in flash –               | 1.Animate the butterfly    | Creative thinker –     |
| <b>TERM ONE</b> | 1. Understand various tools           | and bird so that when      | <b>Students</b> create |
|                 | used in flash                         | butterfly fly from one     | the ability to         |
| Programming     | 2. Analyze real life usage of         | side changes into a bird   | devise new ways        |
| and             | these tools                           | while reaching to another  | to carry out           |
| development     | 3. Identify the flash tools used      | end and Also Create an     | tasks, solve           |
|                 | in real life websites                 | animation in Adobe         | problems, and          |
|                 | 4. Publish a flash program            | Flash which moves an       | meet challenges        |
|                 | using the tools learnt.               | object on a spiral path.   |                        |
|                 | • Animation in flash –                |                            |                        |
|                 | 1. It helps to understand how a       | 2. Investigate on the      |                        |
|                 | movie is broken into                  | advantages of modern ways  |                        |
|                 | frames.                               | of communication. How the  |                        |
|                 | <b>2.</b> Understand how to add       | modern way of              |                        |
|                 | motion to a text.                     | communication has played   |                        |
|                 | <b>3.</b> It helps to apply animation | an important role in the   |                        |
|                 | using a motion guide                  | development of social      |                        |
|                 | <b>4.</b> It helps to apply filters   | networking that we are     |                        |
|                 | which are built-in visual             | using today. Identify real |                        |
|                 | effects that can be applied           | time scenarios where       |                        |
|                 | to objects.                           | communication is used.     |                        |
|                 |                                       | Explain 3 online safety    |                        |
| Hardware and    |                                       | precautions while using    |                        |
| processing      | • Hardware –                          | social networking          |                        |
|                 |                                       |                            | Reflective             |
|                 |                                       |                            | learning involves      |

| Digital literacy | <ol> <li>Identifies the difference between data and information.</li> <li>Explains different types of computers.</li> <li>Describes the importance of laptop and desktop.</li> <li>Identifies the different types of keyboards.</li> <li>Communication on internet</li> <li>Learning about the modern ways of communication</li> <li>Understand the scenarios in which various types of communication are used.</li> <li>Pros and Cons of modern communication</li> <li>Learn online safety precautions while using social network</li> </ol> |                                                                                                    | students thinking about what they have read, done, or learned, relating the lesson at hand to their own lives and making meaning out of the material. |
|------------------|----------------------------------------------------------------------------------------------------|----------------------------------------------------------------------------------------------------|----------------------------------------------------------------------------------------------------|
| TERM TWO         | • Formulas in Ms Excel and creating charts—  1. Identifies cell references, range of cells                                                                                                    | 1.Research on the different parts of a computer for three different brands. Draw a table to show how the data | Self manager-<br>Students create<br>skills in managing                                                                                                |
| Programming      | 2. Identifies the functions                                                                                                    | will be displayed in excel for                                                                                | and looking at problems or                                                                                                    |
| and development  | used in MS Excel.  3. Identifies the elements of                                                                                                    | 5 parts of a computer and their prices across three                                                           | situations from a                                                                                                    |
| development      | Microsoft Excel.                                                                                                    | brands. Write the formulas                                                                                    | fresh perspective.                                                                                                    |
|                  | 4. Defines the basic terms                                                                                                    | to calculate the total cost of                                                                                |                                                                                                    |
|                  | used in MS Excel.  5. Creating different types                                                                                                    | computer for each brand and the average price of the                                                          |                                                                                                    |
|                  | of charts                                                                                                    | computer across the three                                                                                     |                                                                                                    |
| Digital litarage | • Computer virus-                                                                                                    | brands. Also, find write the                                                                                  |                                                                                                    |
| Digital literacy | <b>1.</b> Explains what is a computer virus                                                                                                    | formulas to identify the maximum and minimum                                                                  |                                                                                                    |
|                  | <b>2.</b> Understand how a                                                                                                    | price of each part across the                                                                                 |                                                                                                    |
|                  | computer virus spreads                                                                                                    | brands.                                                                                                    |                                                                                                    |
|                  | <ul><li>3. Understand types of virus</li><li>4. Learn to prevent a virus</li></ul>                                                                                                    |                                                                                                    |                                                                                                    |
|                  | attack                                                                                                    | 2 Investigate the sale                                                                                        |                                                                                                    |
| Programming      | • Qbasic –                                                                                                    | 2 Investigate the advantages of programming                                                                   |                                                                                                    |
| and              | 1. Explains different types                                                                                                    | development and how                                                                                           | Enquirers- Students                                                                                                    |
| development      | of DOLOOP.                                                                                                    | QBASIC was helpful in real                                                                                    | perform systematic                                                                                                    |

|                                                          | <ol> <li>Explains the importance of WHILEWEND.</li> <li>Explains how to program using loop statements.</li> <li>Identifies what is Q Basic.</li> </ol>                                                                                                    | time. How have programming languages played an important role in the development of software that we are using today. Identify real time scenarios in which we use following Q Basic looping statements.                       | investigation and<br>study of materials<br>and sources in<br>order to establish<br>facts and reach new<br>conclusions about<br>programming<br>languages. |
|----------------------------------------------------------|----------------------------------------------------------------------------------------------------|----------------------------------------------------------------------------------------------------|----------------------------------------------------------------------------------------------------|
| TERM THREE  Programming and development                  | • Introduction to HTML and basic HTML commands —  1. Explain about the structure of a website  2. Learn about the structure of a HTML document  3. Recognize the website structure used in daily life.  4. Helps in understanding in creating webpages                                                                                                    | 1.Create a web page for school giving details about the various sports facilities available in the school. Set the background color as green, and text color as yellow.                                                        | Creative thinker – Students use their imagination or original ideas to create web pages.                                                                 |
| Programming and development  Programming and development | Algorithm and flowchart —     1. Understanding the properties of algorithm     2. Understanding symbols used in flowcharts     3. Algorithm helps in understanding the logic of a program     4. A flowchart helps in understanding the steps of a program     • Introduction to VB     1. Understands about event driven programming with an integrated development environment     2. Used to create a basic for | 2.Research on the different symbols used in a flow chart. Draw a flowchart to log into email account. Write the algorithm on how to enter into email account. Also, write the algorithm if an error occurs to open an account. | Self organisers-<br>Students organize<br>their thoughts and<br>ideas for preparing<br>email account .                                                    |
|                                                          | <ol> <li>Used to create a basic for creating windows application</li> <li>Develop an interactive application</li> <li>VB helps in creating simple applications like calculator.</li> </ol>                                                                                                    |                                                                                                    |                                                                                                    |